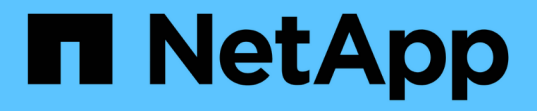

#### 执行数据库备份 Snap Creator Framework

NetApp October 04, 2023

This PDF was generated from https://docs.netapp.com/zh-cn/snap-creator-framework/sap-hanaops/task\_overview\_of\_database\_backups.html on October 04, 2023. Always check docs.netapp.com for the latest.

# 目录

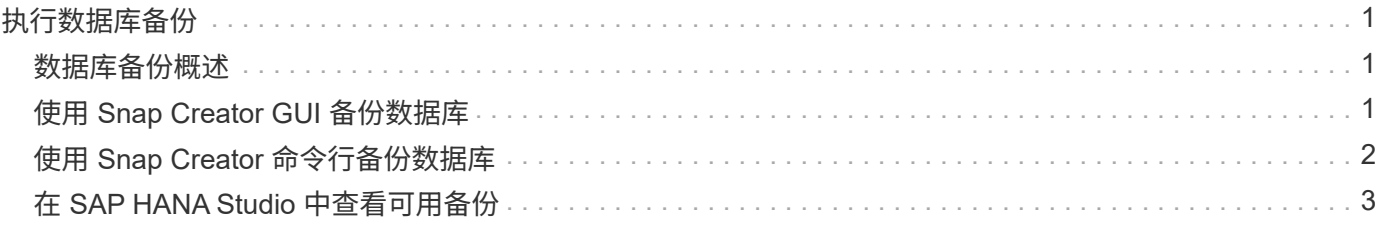

## <span id="page-2-0"></span>执行数据库备份

您可以使用 Snap Creator GUI 或命令行备份 SAP HANA 数据库。要计划备份, 您可以在 GUI 中使用计划程序,也可以将命令行与 cron 等外部计划程序结合使用。

#### <span id="page-2-1"></span>数据库备份概述

在 Snap Creator 备份数据库时,将执行以下步骤。

- 1. 创建一个全局同步备份保存点 ( SAP HANA Snapshot 副本) , 以便在持久性层上获得一致的映像。
- 2. 为所有数据卷创建存储 Snapshot 副本。

在此示例中,有三个数据卷分布到两个存储控制器: hana1a 和 hana1b 。

- 3. 在 SAP HANA 备份目录中注册存储 Snapshot 备份。
- 4. 删除 SAP HANA Snapshot 副本。
- 5. 为所有数据卷启动 SnapVault 更新。
- 6. 检查 SnapVault 状态并等待,直到超时完成或可配置为止。
- 7. 根据为主存储和二级存储上的备份定义的保留策略,删除 SAP HANA 备份目录中的存储 Snapshot 副本和备 份。
- 8. 删除文件系统和 SAP HANA 备份目录中早于最早数据备份的所有日志备份。

### <span id="page-2-2"></span>使用 **Snap Creator GUI** 备份数据库

您可以使用 Snap Creator GUI 备份数据库。

1. 选择 \* HANA 数据库备份配置 \*, 然后选择 \* 操作 \* > \* 备份 \* 。

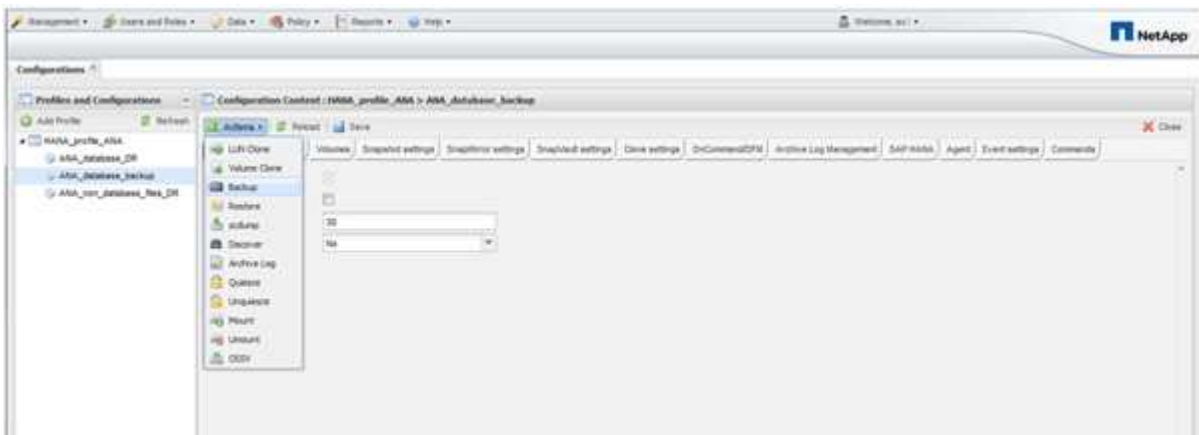

2. 选择备份策略并单击 \* 确定 \* 。

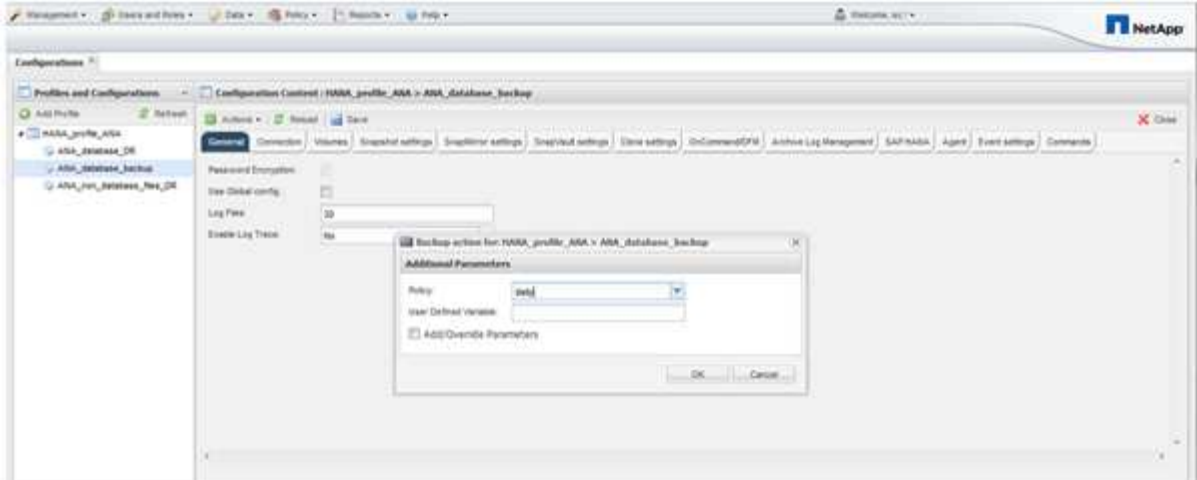

备份将开始。Snap Creator 会触发 SnapVault update ,` , Snap Creator 会等待数据复制到二级存储。此 等待时间已在配置期间进行配置,可在 SnapVault 设置选项卡中进行调整。对于同一存储控制器上的每个卷 , Snap Creator 会同时触发 SnapVault 更新,但对于每个存储控制器,此更新会按顺序触发。

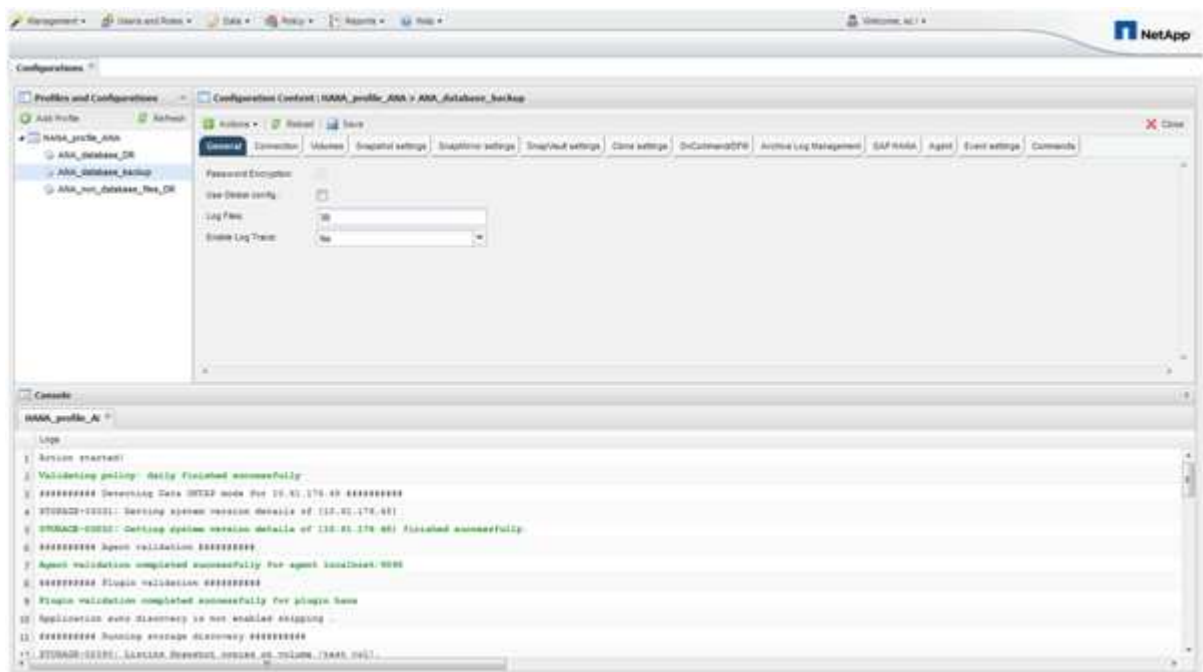

## <span id="page-3-0"></span>使用 **Snap Creator** 命令行备份数据库

您也可以使用 Snap Creator 命令行备份数据库。

1. 要备份数据库,请运行以下命令。

```
mgmtsrv01:~ #
/opt/NetApp/Snap_Creator_Framework_411/scServer4.1.1/snapcreator
--server
localhost --port 8443 --user scadmin --passwd scadmin --profile
HANA profile ANA --config
ANA database backup --action backup --policy daily --verbose
[Wed Mar 5 14:17:08 2014] INFO: Validating policy: daily finished
successfully
########## Detecting Data ONTAP mode for hana1a ##########
########## Detecting Data ONTAP mode for hana1b ##########
[Wed Mar 5 14:17:13 2014] INFO: STORAGE-03031: Getting system version
details of [hana2b]
[Wed Mar 5 14:17:13 2014] INFO: STORAGE-03032: Getting system version
details of [hana2b] finished successfully.
[Wed Mar 5 14:17:13 2014] INFO: STORAGE-03031: Getting system version
details of [hana1a]
[Wed Mar 5 14:17:13 2014] INFO: STORAGE-03032: Getting system version
details of [hana1a] finished successfully.
[Wed Mar 5 14:17:13 2014] INFO: STORAGE-03031: Getting system version
details of [hana1b]
[Wed Mar 5 14:17:13 2014] INFO: STORAGE-03032: Getting system version
details of [hana1b] finished successfully.
….
Truncated
…
```
### <span id="page-4-0"></span>在 **SAP HANA Studio** 中查看可用备份

您可以在 SAP HANA Studio 中查看存储 Snapshot 备份列表。

下图中突出显示的备份显示了一个名为 "`Backup-ANA \_hourly\_20140320103943 的 Snapshot 副本。` 此备份 包括 SAP HANA 系统所有三个数据卷的 Snapshot 副本。备份也可从二级存储获得。

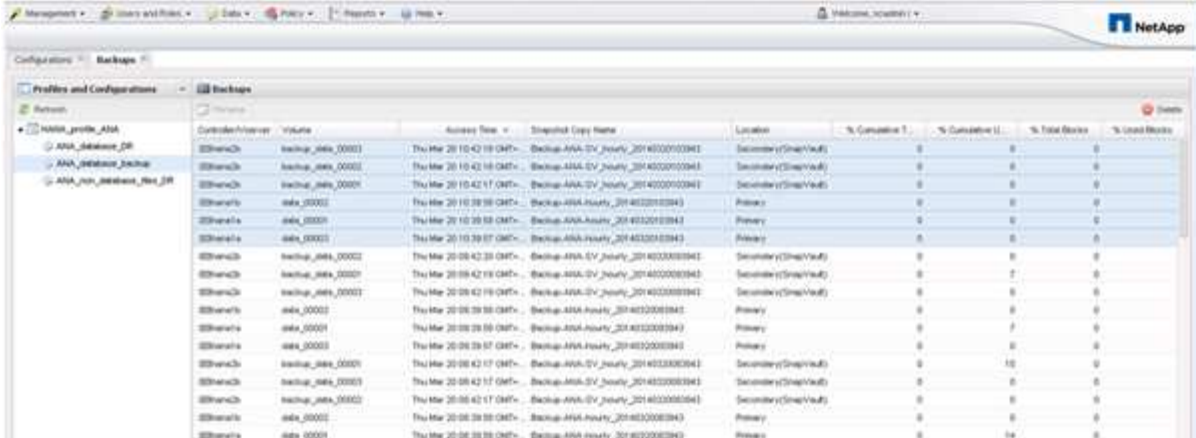

当 Snap Creator 在 SAP HANA 备份目录中注册存储 Snapshot 副本时, Snap Creator 会使用 Snapshot 副本 名称作为备份 ID 。在 SAP HANA Studio 中,存储 Snapshot 备份会显示在备份目录中。外部备份 ID ( EBID )与 Snapshot 副本名称的值相同,如下图所示。

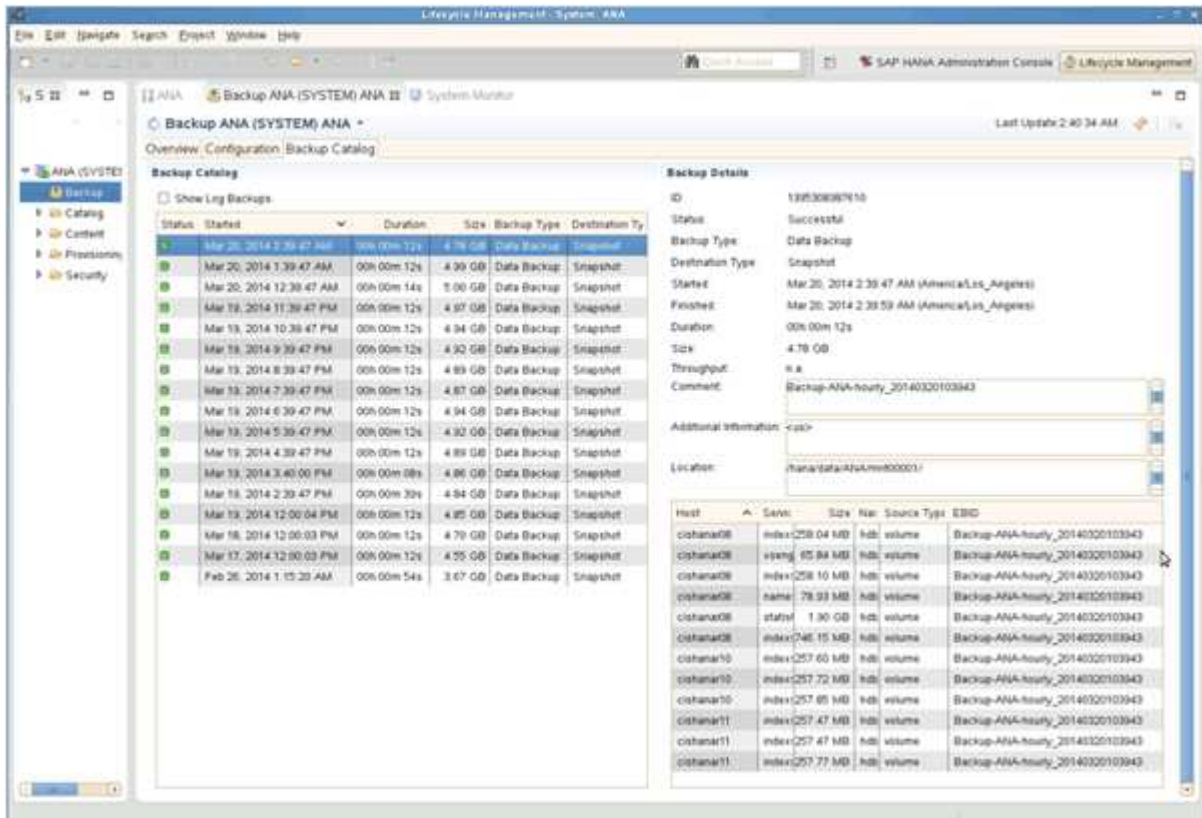

每次运行备份时, Snap Creator 都会根据为不同计划(每小时,每天等)定义的保留策略删除主存储和二级存 储上的 Snapshot 备份。

如果主存储或二级存储不存在备份,则 Snap Creator 还会删除 SAP HANA 备份目录中的备份。SAP HANA 备 份目录始终显示主存储和 / 或二级存储上可用的备份的完整列表。

#### 版权信息

版权所有 © 2023 NetApp, Inc.。保留所有权利。中国印刷。未经版权所有者事先书面许可,本文档中受版权保 护的任何部分不得以任何形式或通过任何手段(图片、电子或机械方式,包括影印、录音、录像或存储在电子检 索系统中)进行复制。

从受版权保护的 NetApp 资料派生的软件受以下许可和免责声明的约束:

本软件由 NetApp 按"原样"提供,不含任何明示或暗示担保,包括但不限于适销性以及针对特定用途的适用性的 隐含担保,特此声明不承担任何责任。在任何情况下,对于因使用本软件而以任何方式造成的任何直接性、间接 性、偶然性、特殊性、惩罚性或后果性损失(包括但不限于购买替代商品或服务;使用、数据或利润方面的损失 ;或者业务中断),无论原因如何以及基于何种责任理论,无论出于合同、严格责任或侵权行为(包括疏忽或其 他行为),NetApp 均不承担责任,即使已被告知存在上述损失的可能性。

NetApp 保留在不另行通知的情况下随时对本文档所述的任何产品进行更改的权利。除非 NetApp 以书面形式明 确同意,否则 NetApp 不承担因使用本文档所述产品而产生的任何责任或义务。使用或购买本产品不表示获得 NetApp 的任何专利权、商标权或任何其他知识产权许可。

本手册中描述的产品可能受一项或多项美国专利、外国专利或正在申请的专利的保护。

有限权利说明:政府使用、复制或公开本文档受 DFARS 252.227-7013 (2014 年 2 月)和 FAR 52.227-19 (2007 年 12 月)中"技术数据权利 — 非商用"条款第 (b)(3) 条规定的限制条件的约束。

本文档中所含数据与商业产品和/或商业服务(定义见 FAR 2.101)相关,属于 NetApp, Inc. 的专有信息。根据 本协议提供的所有 NetApp 技术数据和计算机软件具有商业性质,并完全由私人出资开发。 美国政府对这些数 据的使用权具有非排他性、全球性、受限且不可撤销的许可,该许可既不可转让,也不可再许可,但仅限在与交 付数据所依据的美国政府合同有关且受合同支持的情况下使用。除本文档规定的情形外,未经 NetApp, Inc. 事先 书面批准,不得使用、披露、复制、修改、操作或显示这些数据。美国政府对国防部的授权仅限于 DFARS 的第 252.227-7015(b)(2014 年 2 月)条款中明确的权利。

商标信息

NetApp、NetApp 标识和 <http://www.netapp.com/TM> 上所列的商标是 NetApp, Inc. 的商标。其他公司和产品名 称可能是其各自所有者的商标。